## 30 minutos de HTML5

Reinaldo Ferraz

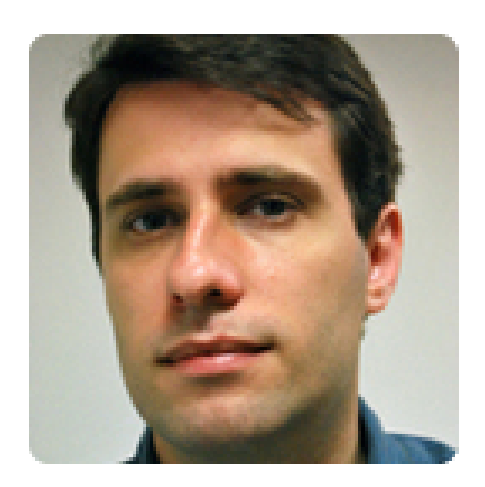

## **Reinaldo Ferraz**

## @reinaldoferraz

Apaixonado por acessibilidade, usabilidade, padrões web, HTML, CSS, Star Wars e café. São Paulo

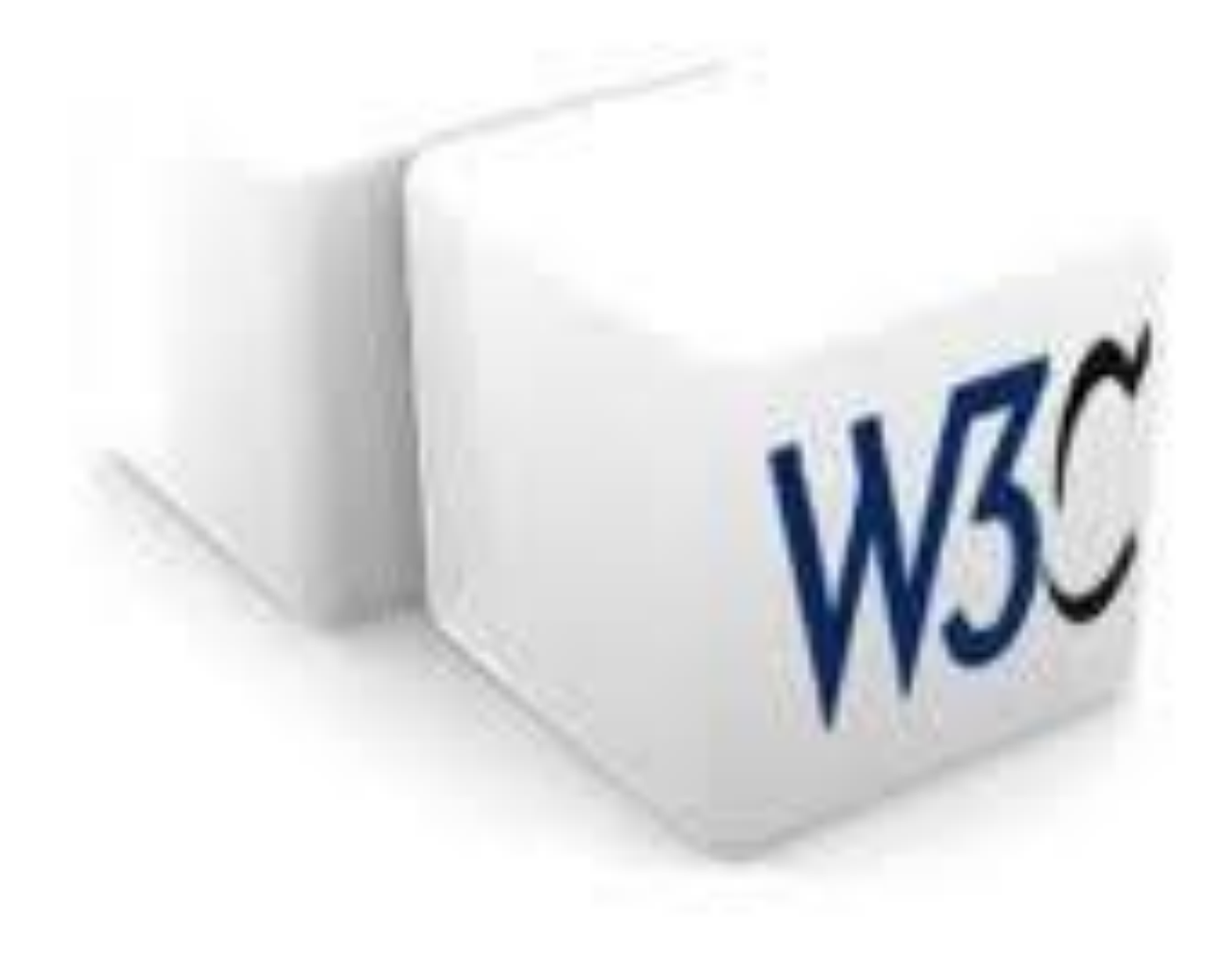

## **HTML**

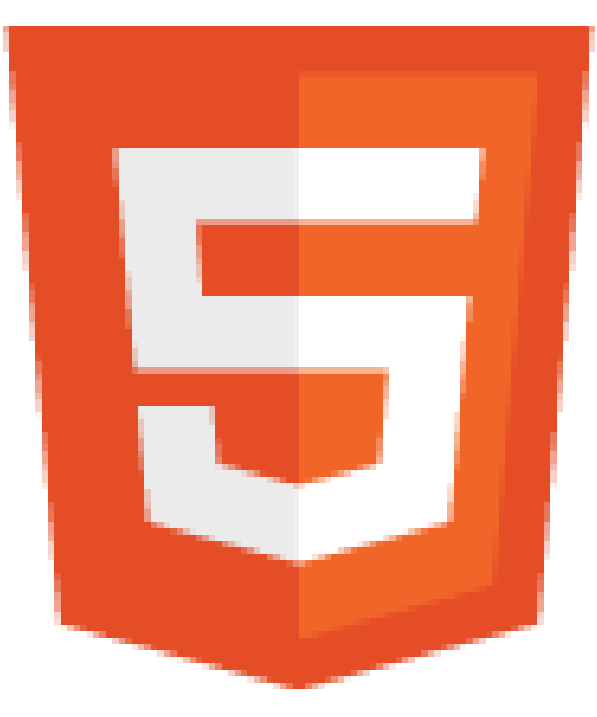

## **HTML 5 [HyperText Markup Language]**

- 1991 html tag Tim Berners Lee
	- 1994 HTML 2 já incluia tag <img>
	- 1997 HTML 3.2
	- 1999 HTML 4.01
	- 2000 XHTML 1.0
	- 2001 XHTML 1.1 CSS
	- 20... Ian Hickson (Opera) propõe estender HTML: Web Forms 2.0, Web Apps 1.0
	- 2004 Apple, Mozilla e Opera criam WHAT WG (Web Hypertext Application Technology Working Group)
	- 2007 W3C retorna HTML Working Group
	- 2009 W3C descontinua XHTML
	- 2010-2011 Apple, Google, Microsoft, Mozilla e Opera implementam HTML5

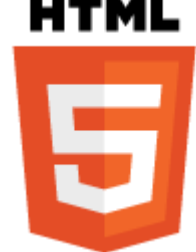

## W<sub>3</sub>C

## HTML5

## A vocabulary and associated APIs for HTML and XHTML

## W3C Candidate Recommendation 17 December 2012

#### **This Version:**

http://www.w3.org/TR/2012/CR-html5-20121217/

#### **Latest Published Version:**

http://www.w3.org/TR/html5/

#### **Latest Editor's Draft:**

http://www.w3.org/html/wg/drafts/html/CR/

#### **Previous Versions:**

http://www.w3.org/TR/2012/WD-html5-20121025/ http://www.w3.org/TR/2012/WD-html5-20120329/ http://www.w3.org/TR/2011/WD-html5-20110525/ http://www.w3.org/TR/2011/WD-html5-20110405/ http://www.w3.org/TR/2011/WD-html5-20110113/ http://www.w3.org/TR/2010/WD-html5-20101019/ http://www.w3.org/TR/2010/WD-html5-20100624/ http://www.w3.org/TR/2010/WD-html5-20100304/

## **WEB 2001**

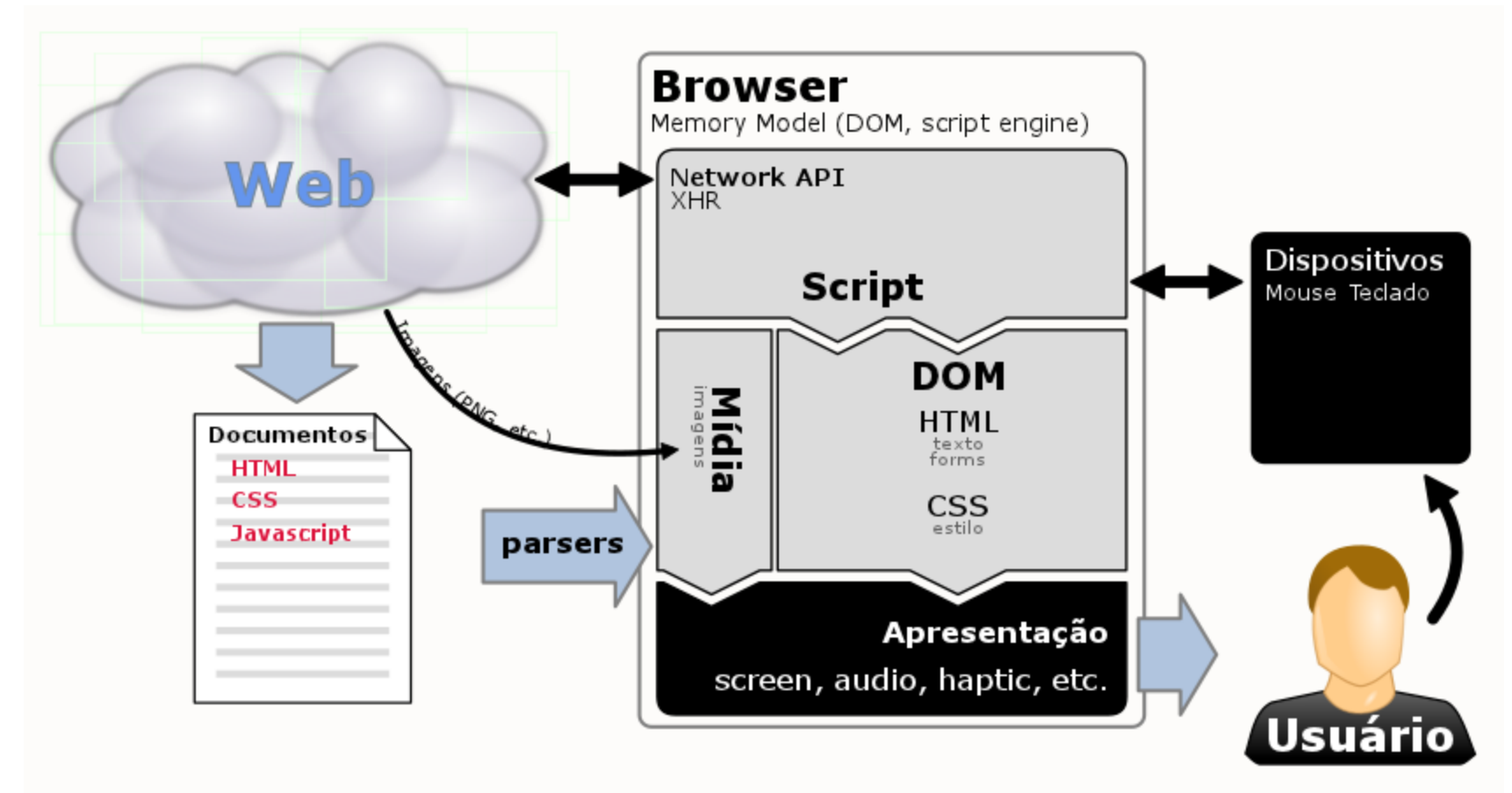

## **WEB 2011**

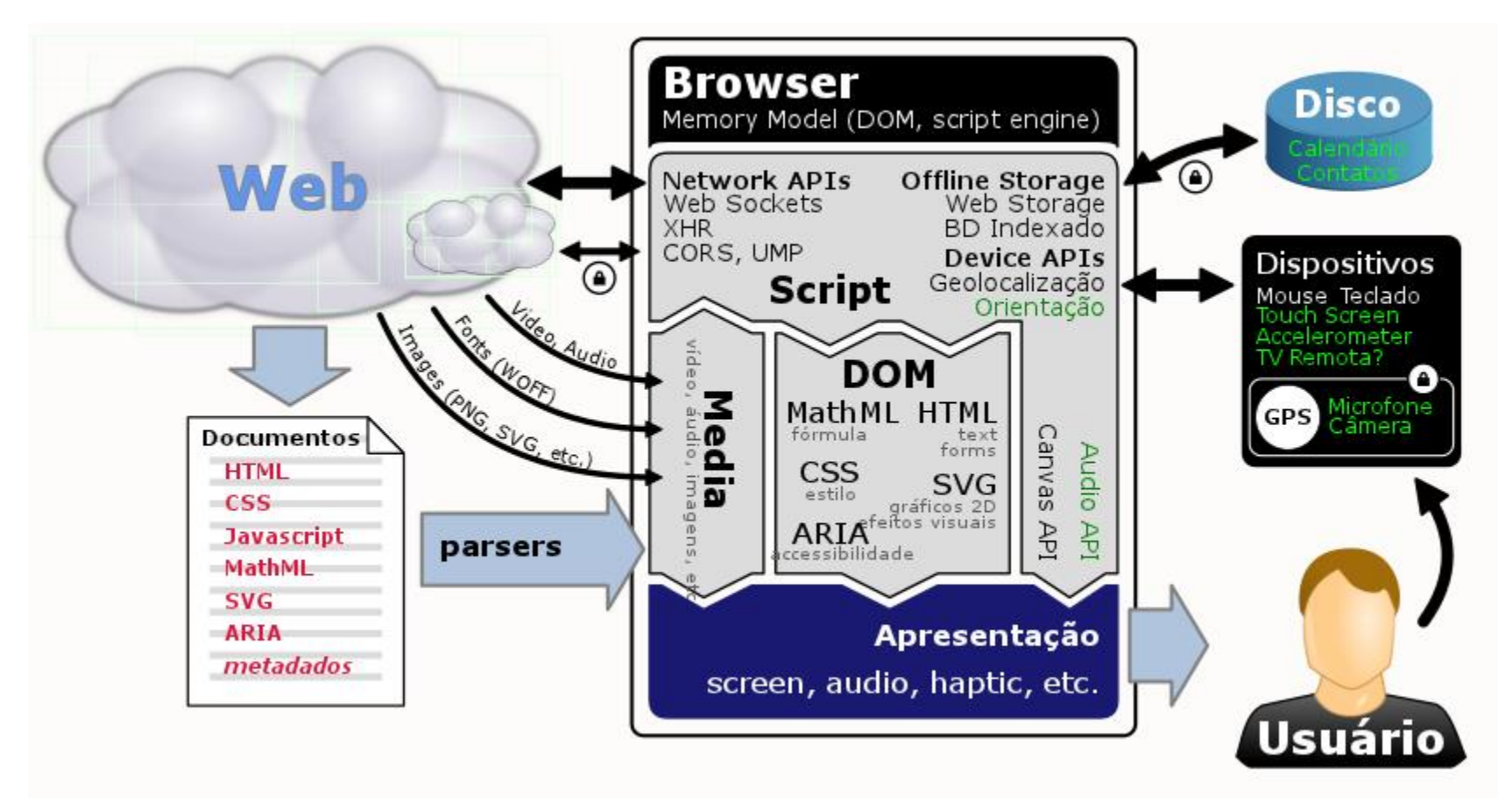

## Por quê?

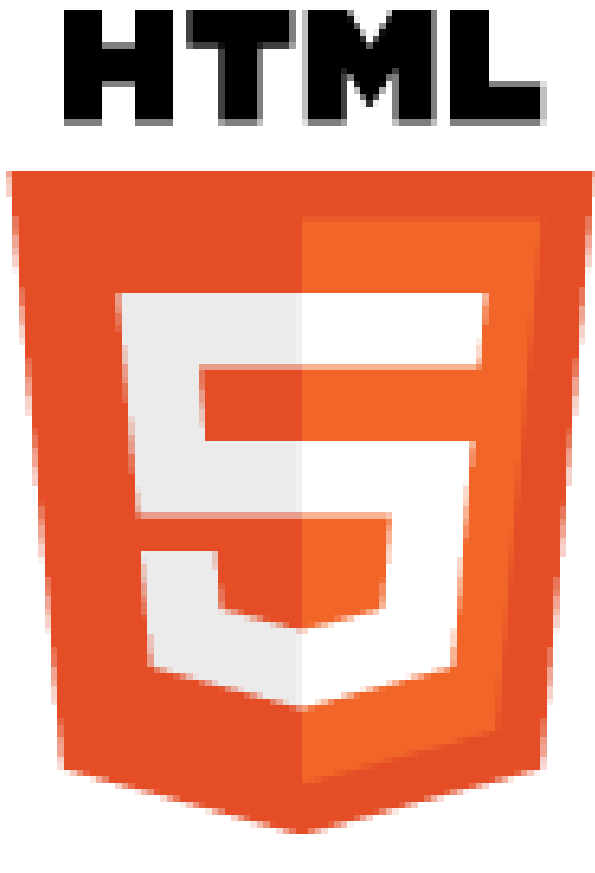

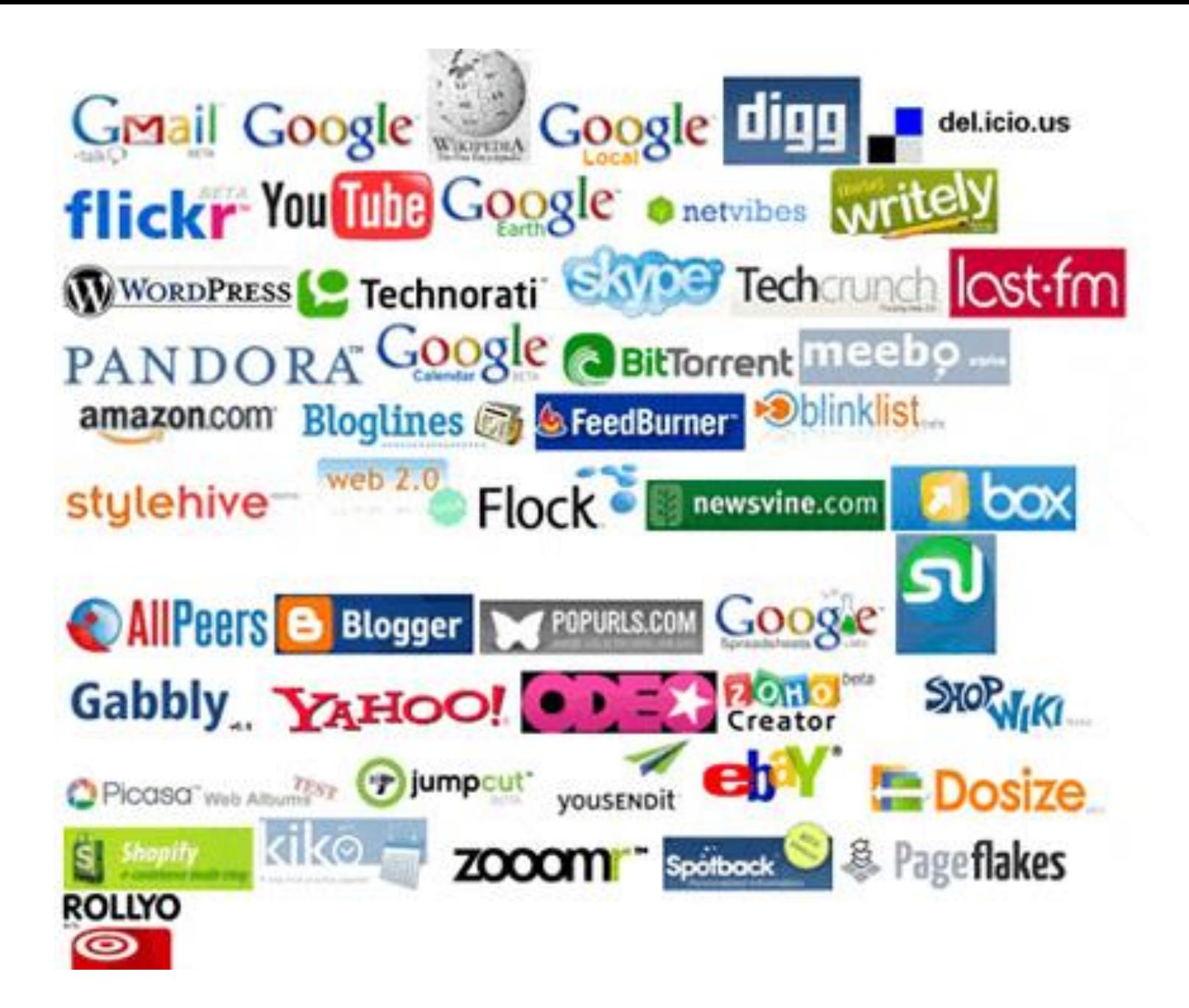

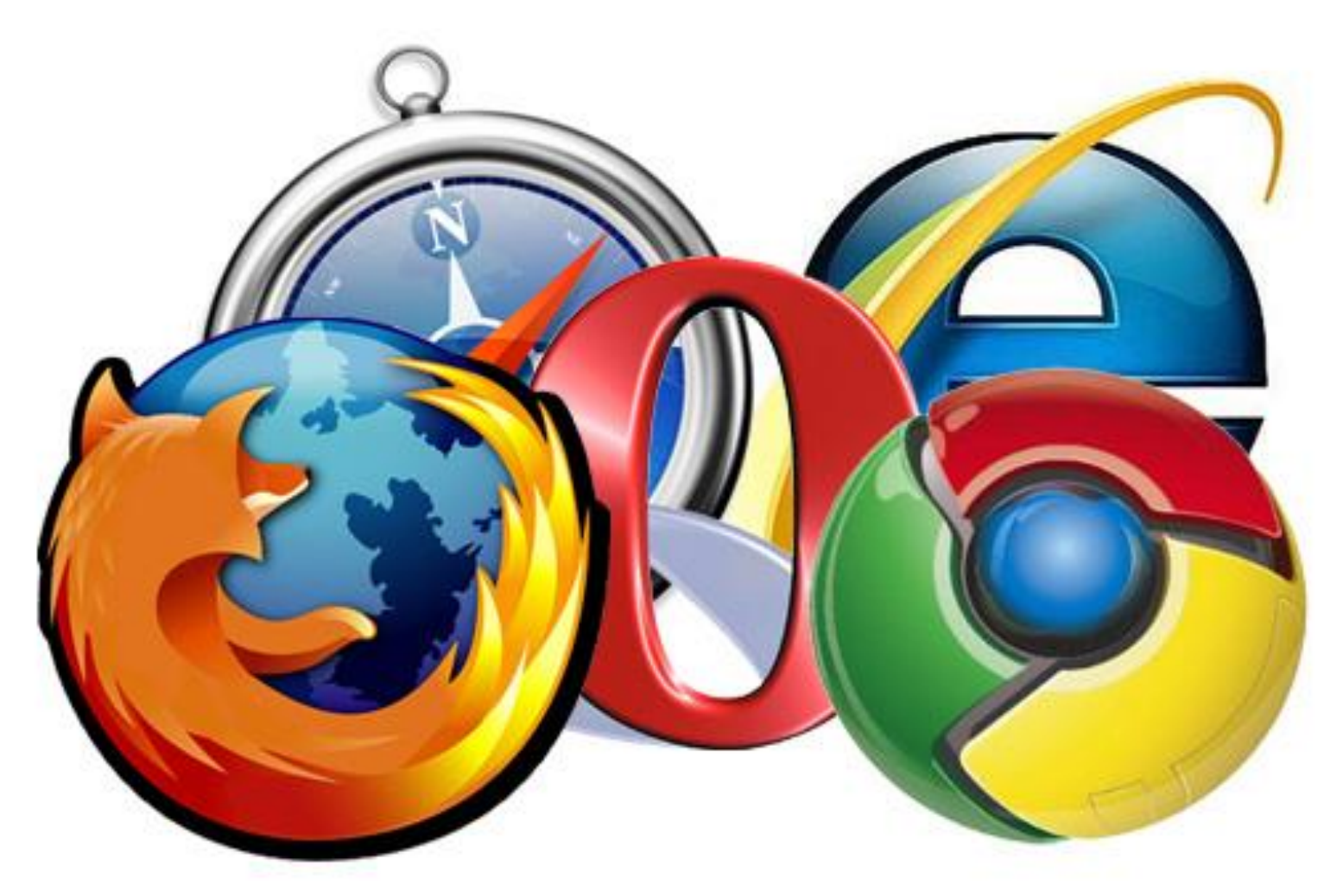

## Html5test.com

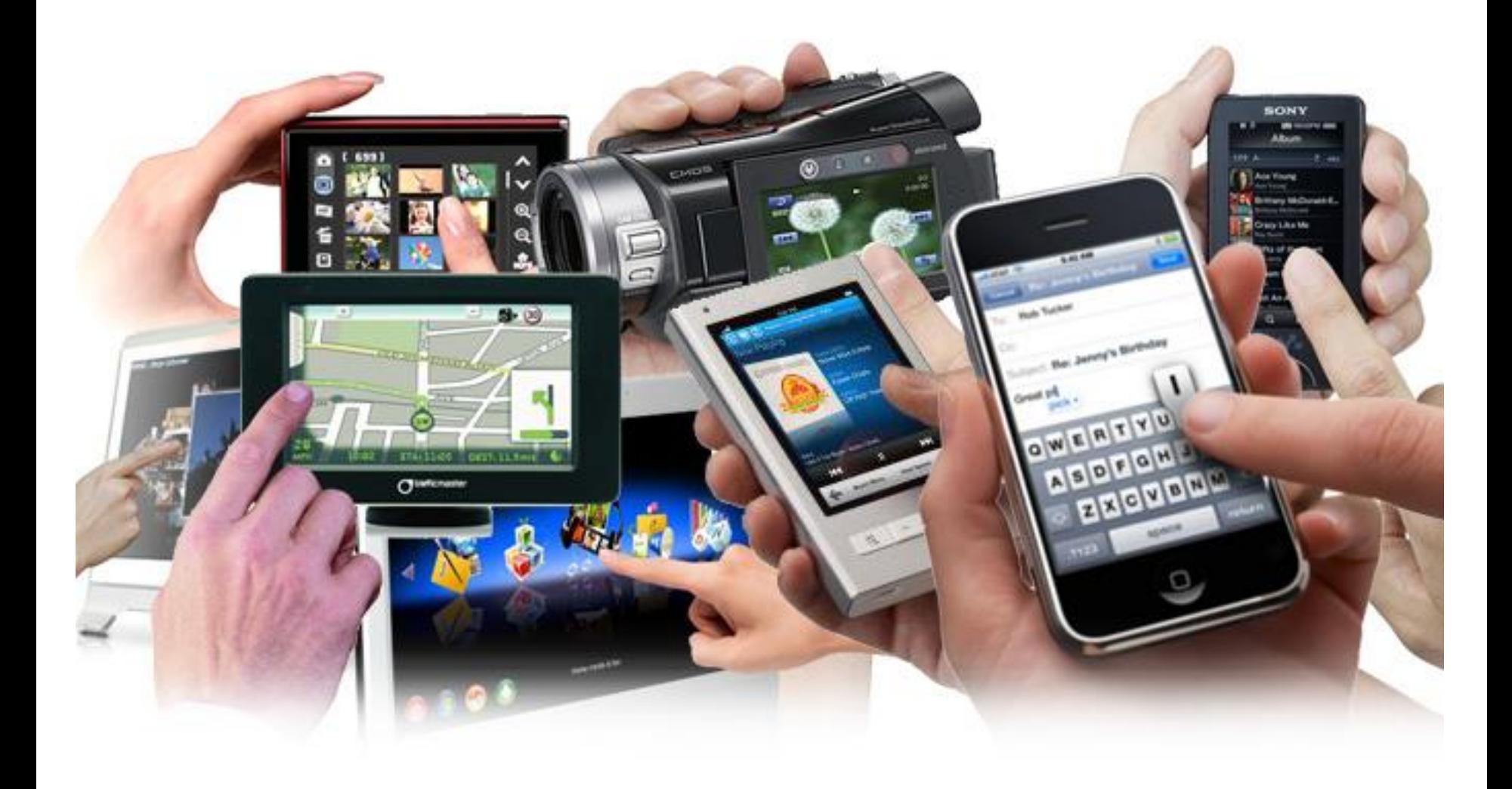

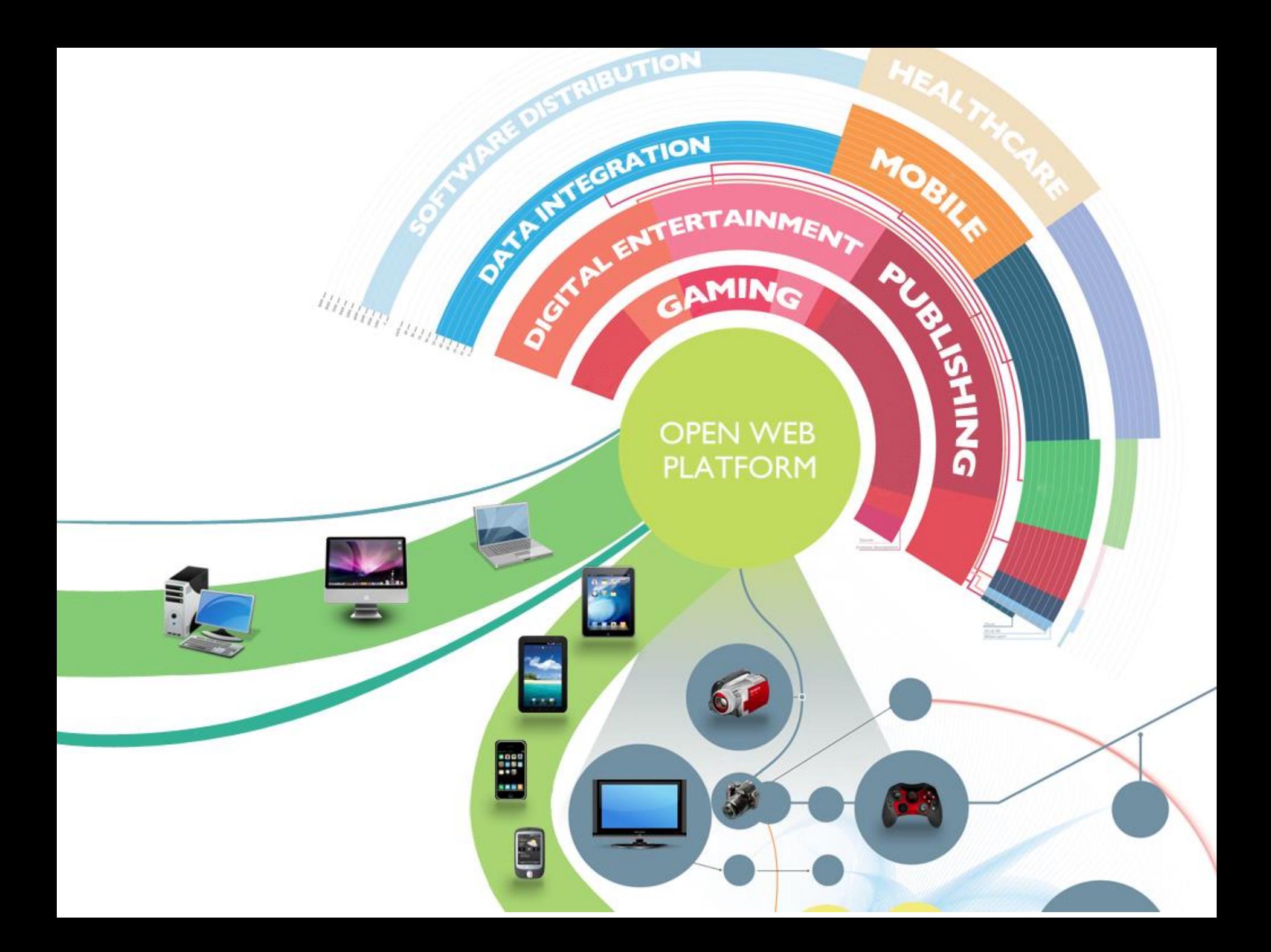

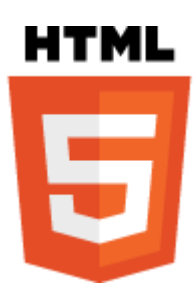

# **DOCTYPE**

#### **Doctype:**

#### **HTML4**

<!DOCTYPE HTML PUBLIC "-//W3C//DTD HTML 4.01//EN" "http://www.w3.org/TR/html4/strict.dtd">

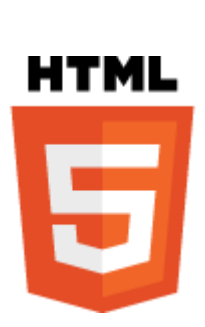

<!DOCTYPE HTML PUBLIC "-//W3C//DTD HTML 4.01 Transitional//EN" "http://www.w3.org/TR/html4/loose.dtd">

#### **XHTML**

<!DOCTYPE html PUBLIC "-//W3C//DTD XHTML 1.0 Strict//EN" "http://www.w3.org/TR/xhtml1/DTD/xhtml1-strict.dtd">

<!DOCTYPE html PUBLIC "-//W3C//DTD XHTML 1.0 Transitional//EN" "http://www.w3.org/TR/xhtml1/DTD/xhtml1-transitional.dtd">

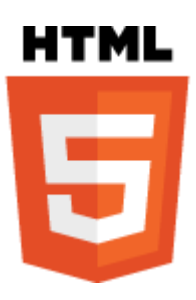

# **<!DOCTYPE html>**

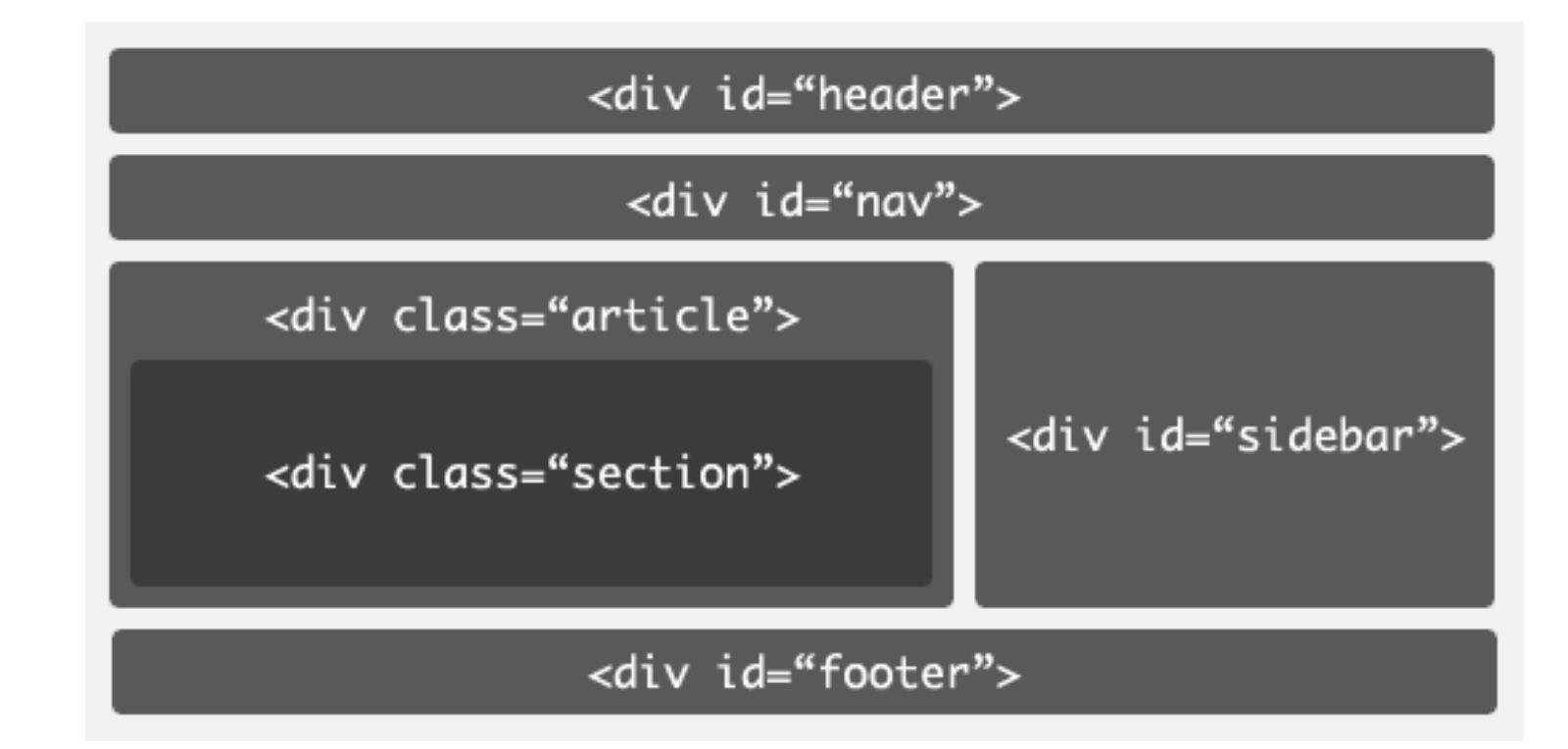

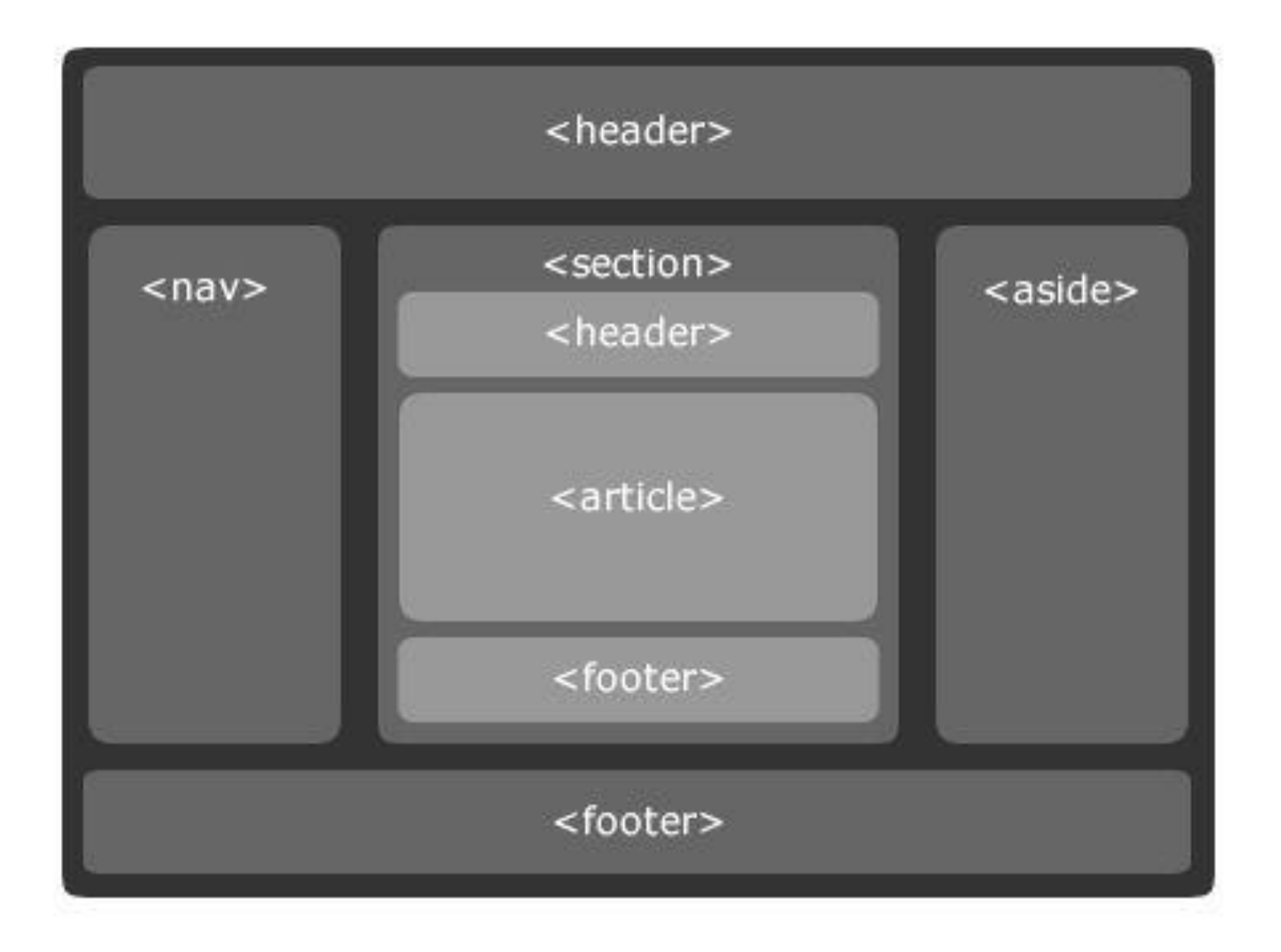

#### **Address**

Street Address

Address Line 2

## **Formulários**

Submit

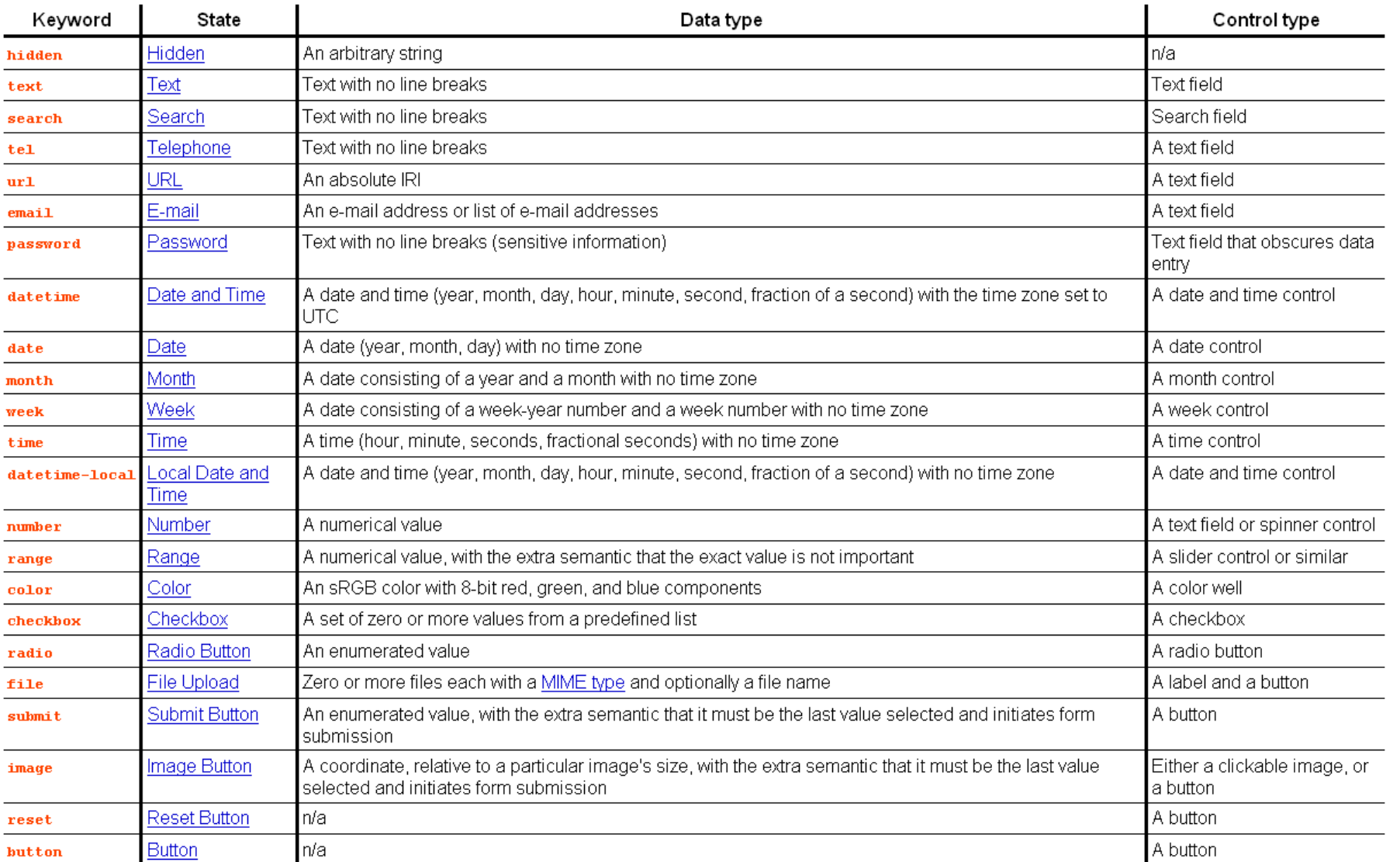

```
<SCRIPT LANGUAGE="JavaScript">
var now = new Date();
var month \arctan x = new
Array("Janeiro","Fevereiro","Março","Abril","Maio","Junho","Julho","Agosto","Setembro","Out
ubro","Novembro","Dezembro");
document.write("<form name=date_list><table bgcolor=silver><tr><td>");
document.write("<select name=month 
onchange=change_month(this.options.selectedIndex)>");
for(i=0;i<math>modth</math> array.length;i++){
if (now.getMonth() != i)
{document.write ("<option value="+i+">"+month_array[i]);}
                                                                               Agosto
                                                                                       \bullet 1950 \bulletelse
{document.write ("<option value="+i+" selected>"+month_array[i]);}
}
                                                                                    56
                                                                                            8
                                                                                              \overline{9}document.write("</select>");
                                                                               10 11 12 13 14 15 16
document.write("</td><td>");
                                                                               17 18 19 20 21 22 23
                                                                               24 25 26 27 28 29 30
document.write ("<select name=year 
                                                                               31 - 2 - 2 - 2 - 2onchange=change_year(this.options[this.options.selectedIndex])>");
for(i=1950;i<3000;i++)
{
if (now.getYear() != i)
{document.write("<option value="+i+">"+i);}
else
{document.write("<option value="+i+" selected>"+i);}
}
```
# <input **type="date"**>

[<input type=datetime>](http://www.w3.org/TR/2012/CR-html5-20121217/forms.html), [<input type=month>](http://www.w3.org/TR/2012/CR-html5-20121217/forms.html), [<input type=week>](http://www.w3.org/TR/2012/CR-html5-20121217/forms.html),

[<input type=time>,](http://www.w3.org/TR/2012/CR-html5-20121217/forms.html)

[<input type=datetime-local>](http://www.w3.org/TR/2012/CR-html5-20121217/forms.html)

Correm o risco de ficar fora da especificação final.

# <input **type="email"**> <input **type="url"**> <input **type="tel"**>

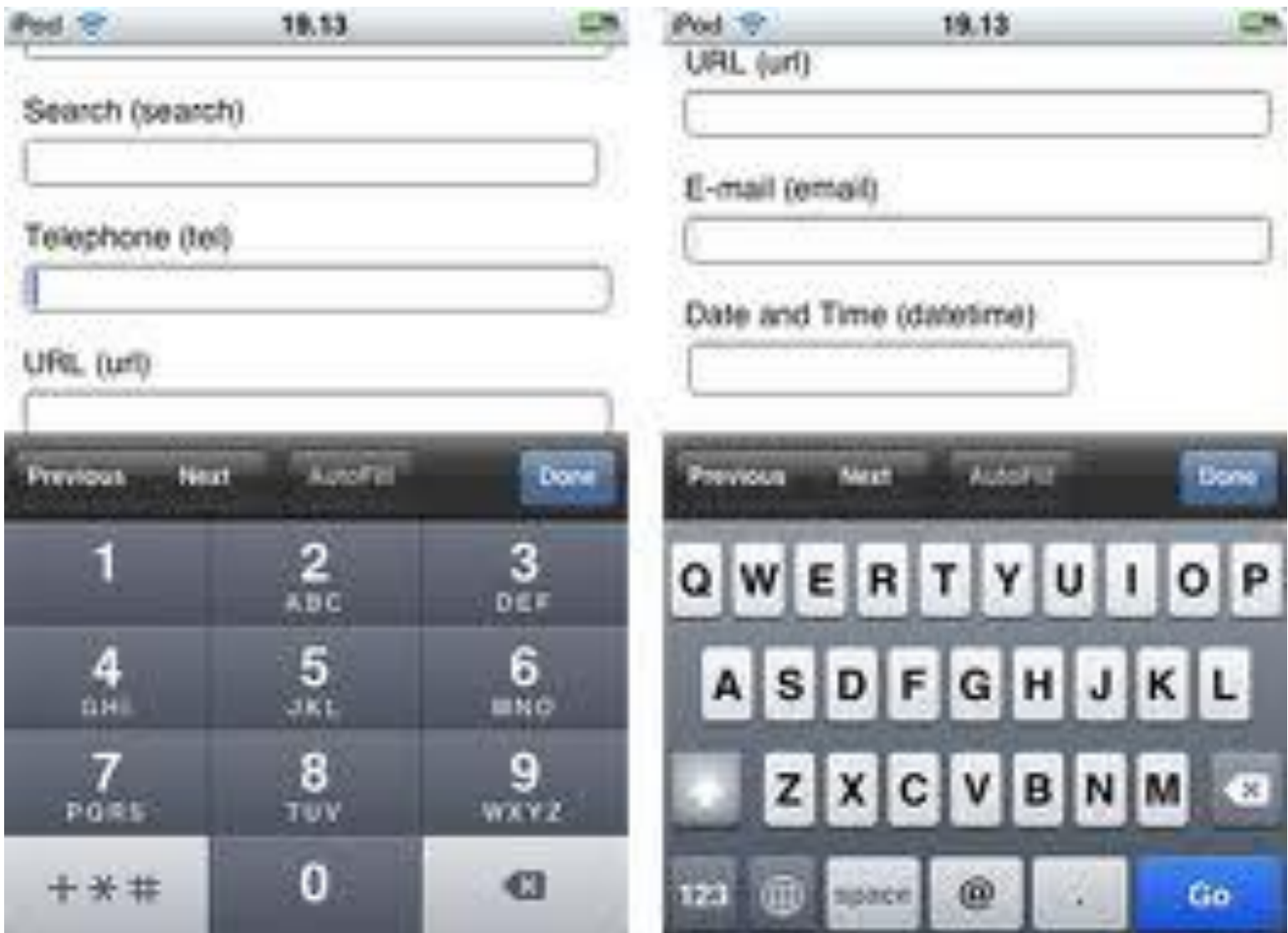

## Exemplo

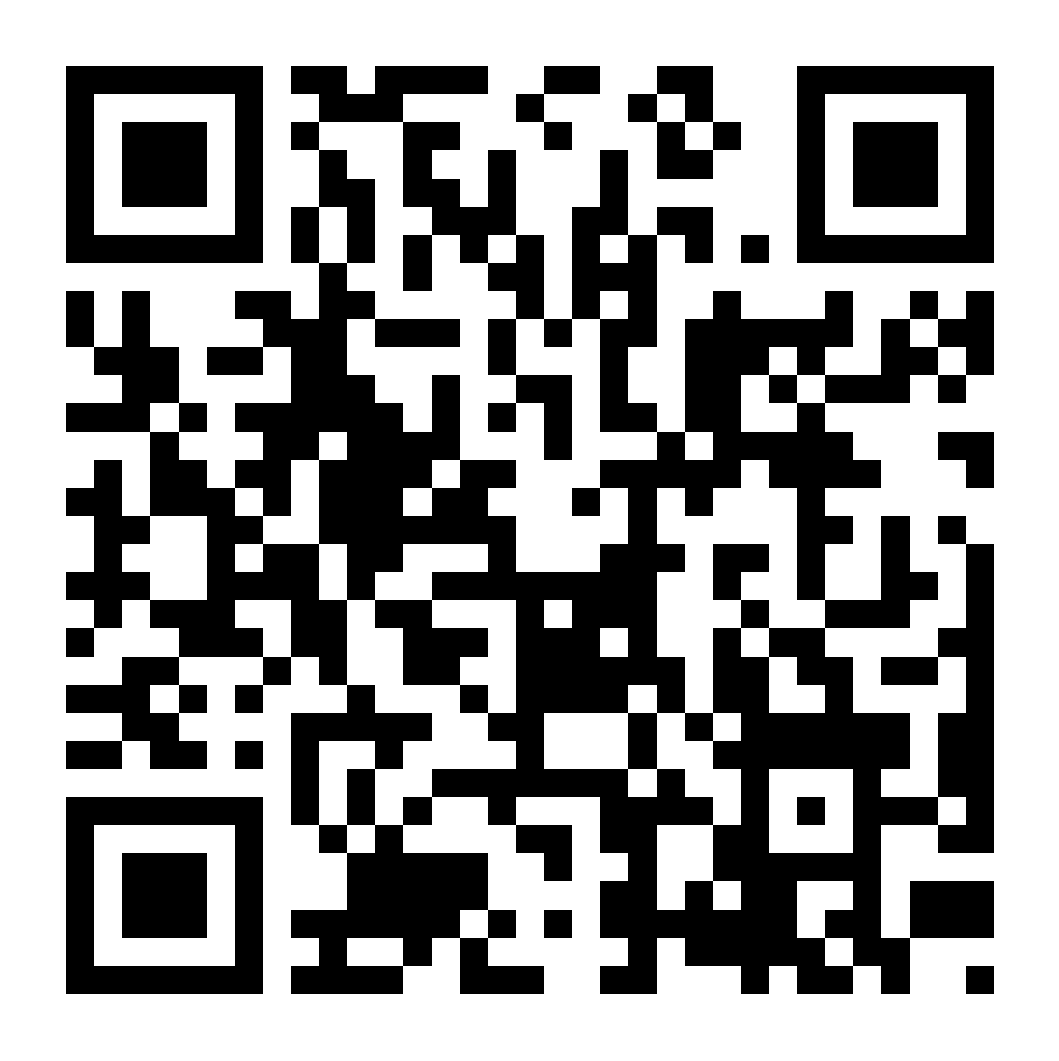

<http://robertnyman.com/html5/forms/input-types.html>

## Exemplo

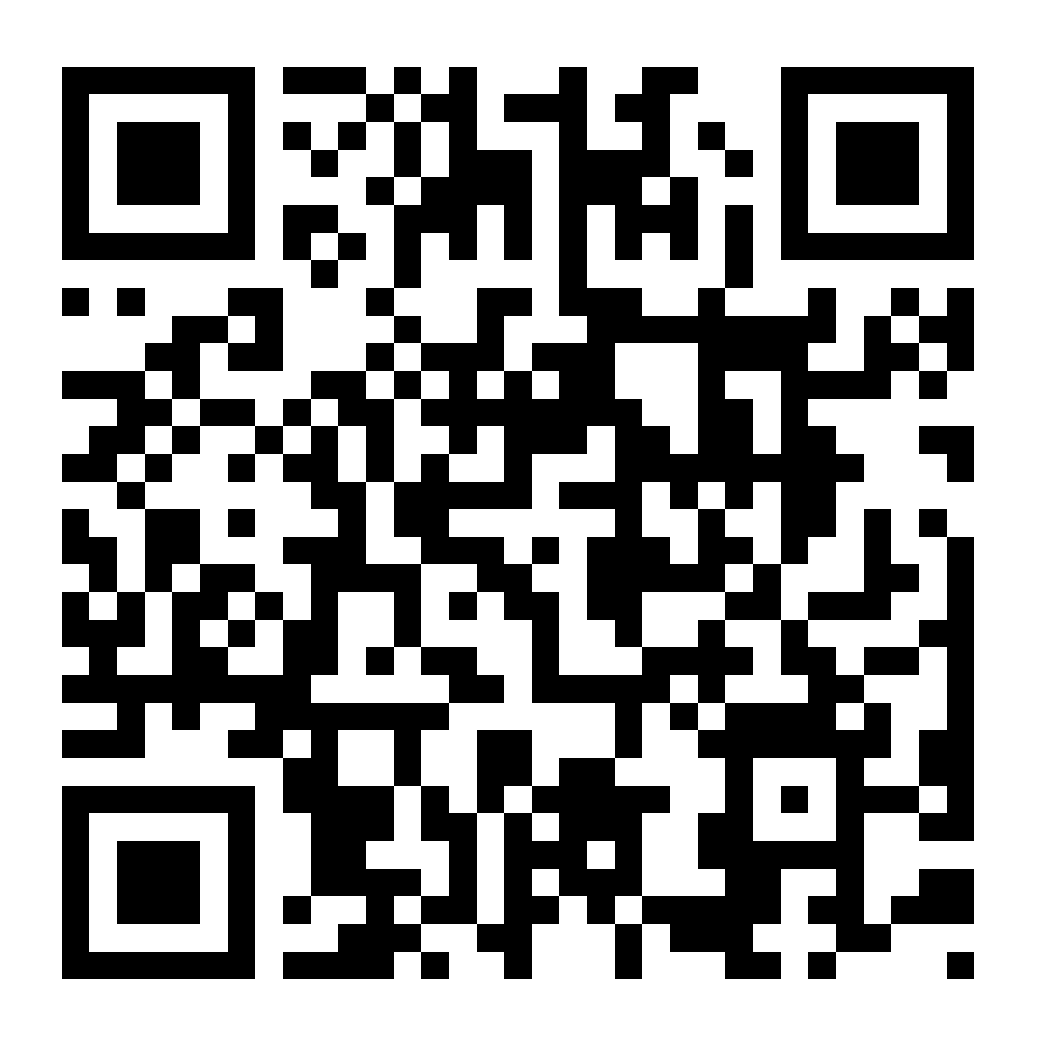

<http://robertnyman.com/html5/forms/attributes.html>

## Áudio e Vídeo

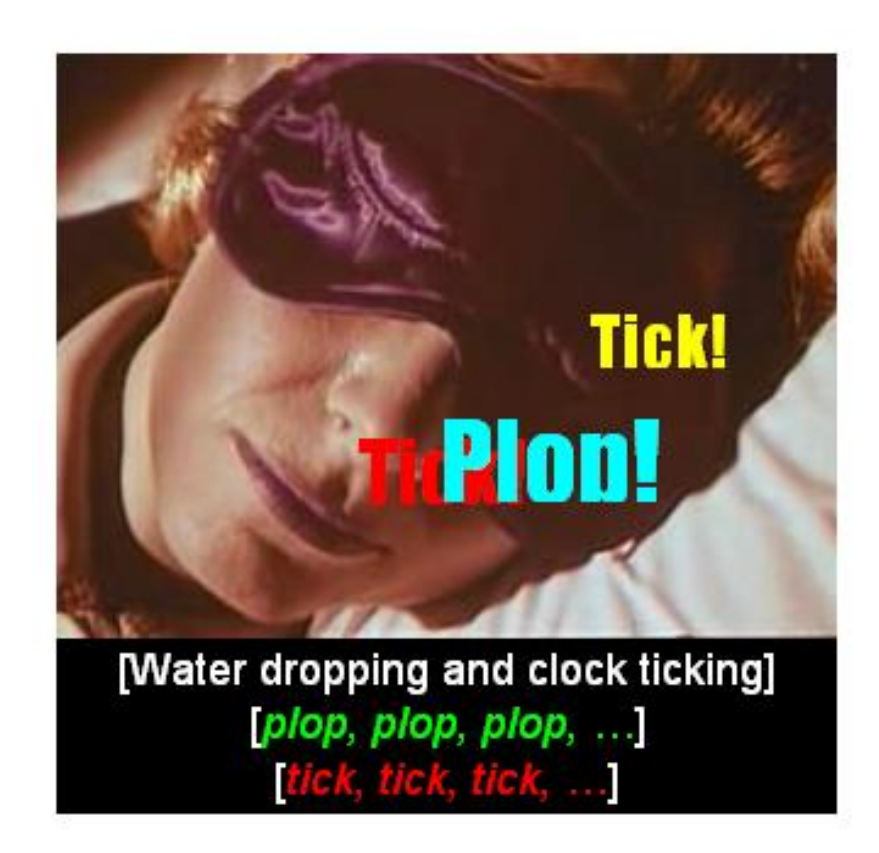

```
<video controls="controls" autoplay="autoplay" >
<source src="video.OGV" type="video/ogg">
<source src="video.webm" type="video/webm">
<source src="video.MP4" type="video/mp4">
</video>
```
## [http://caniuse.com/#search=video](http://caniuse.com/)

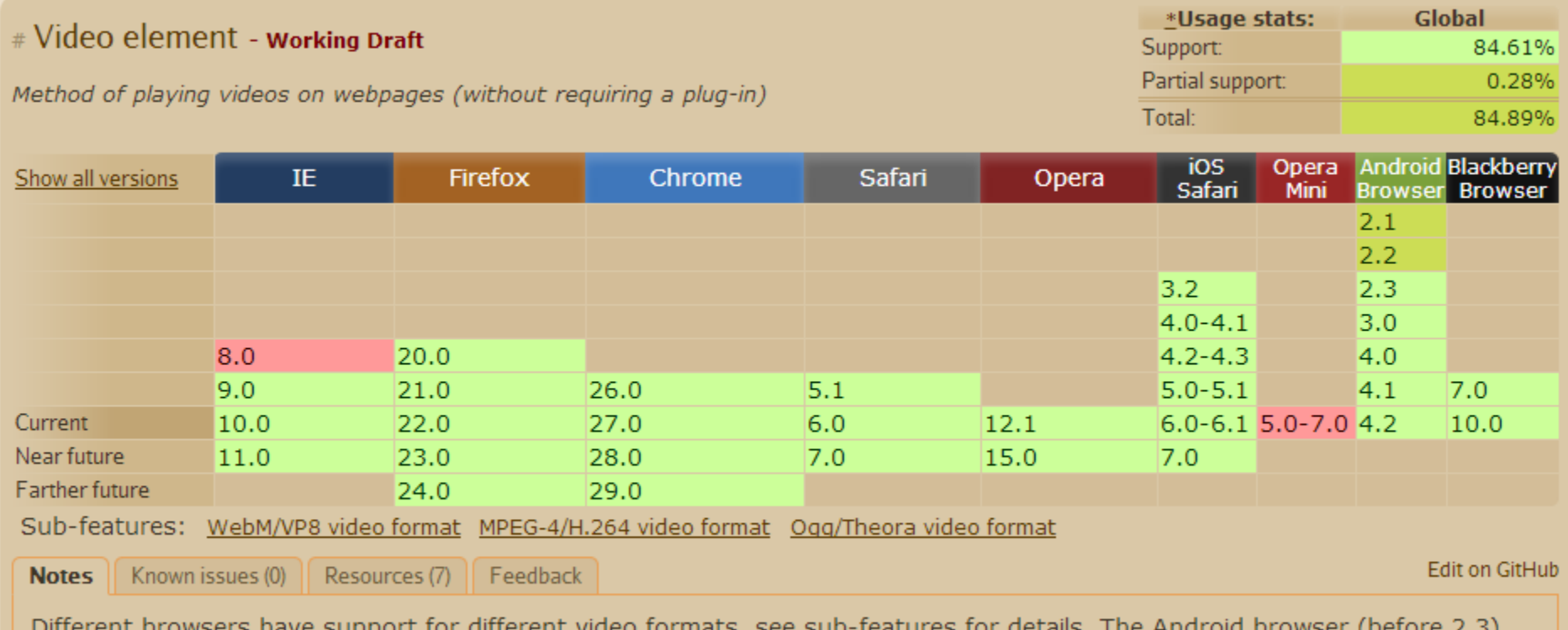

frent prowsers have support for different video formats, see sub-features for details. (Defore  $2.3$ ) THE MINION DIUWSEL requires specific handling to run the video element.

# Exemplo

<http://conferenciaweb.w3c.br/2012/luli.htm>

## Exemplo

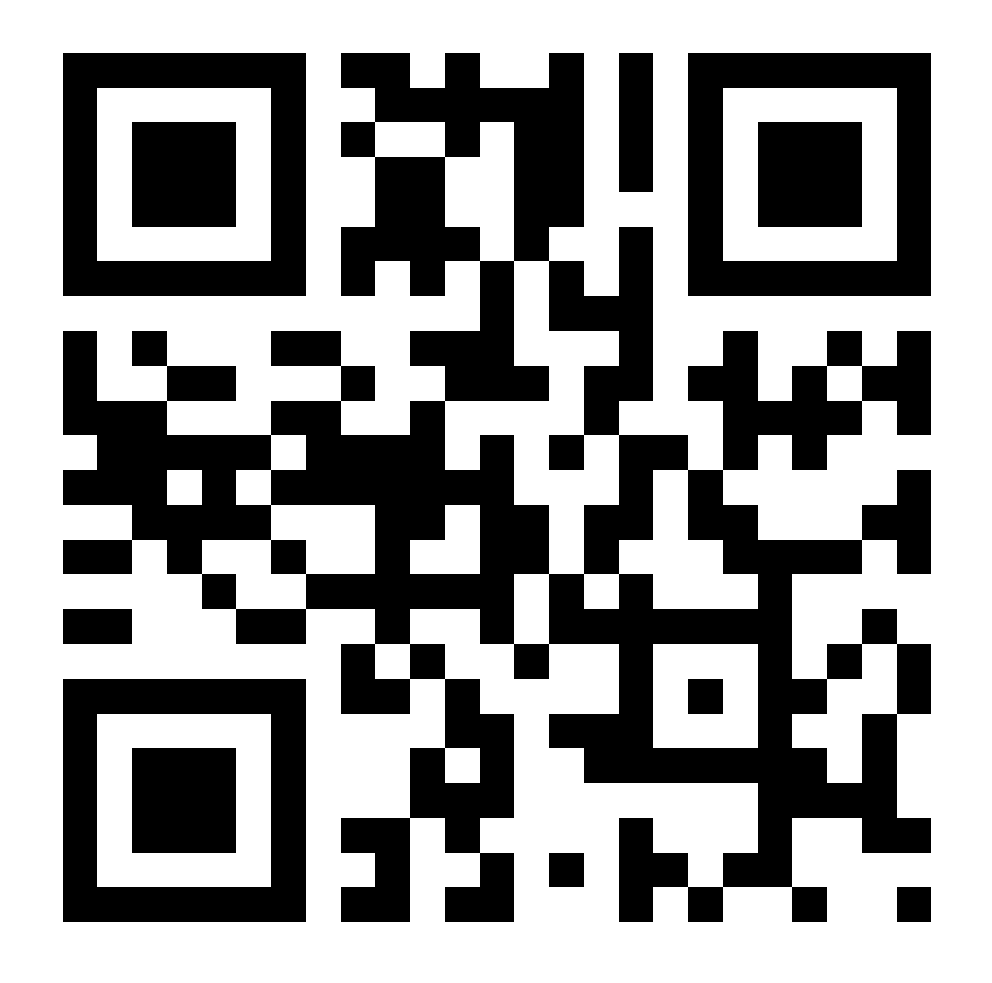

<http://html5demos.com/geo>

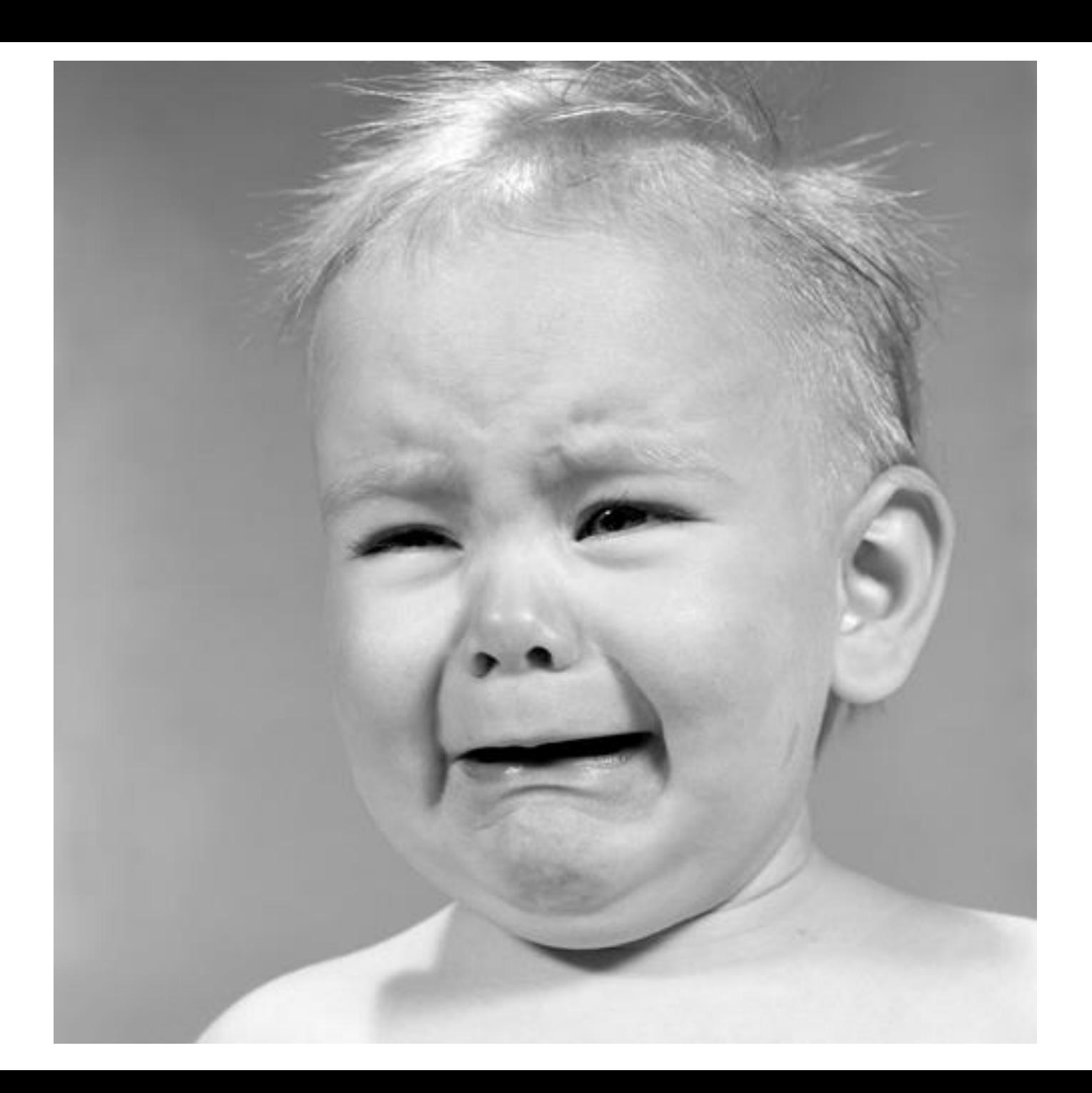

## Browsers desktop

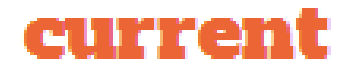

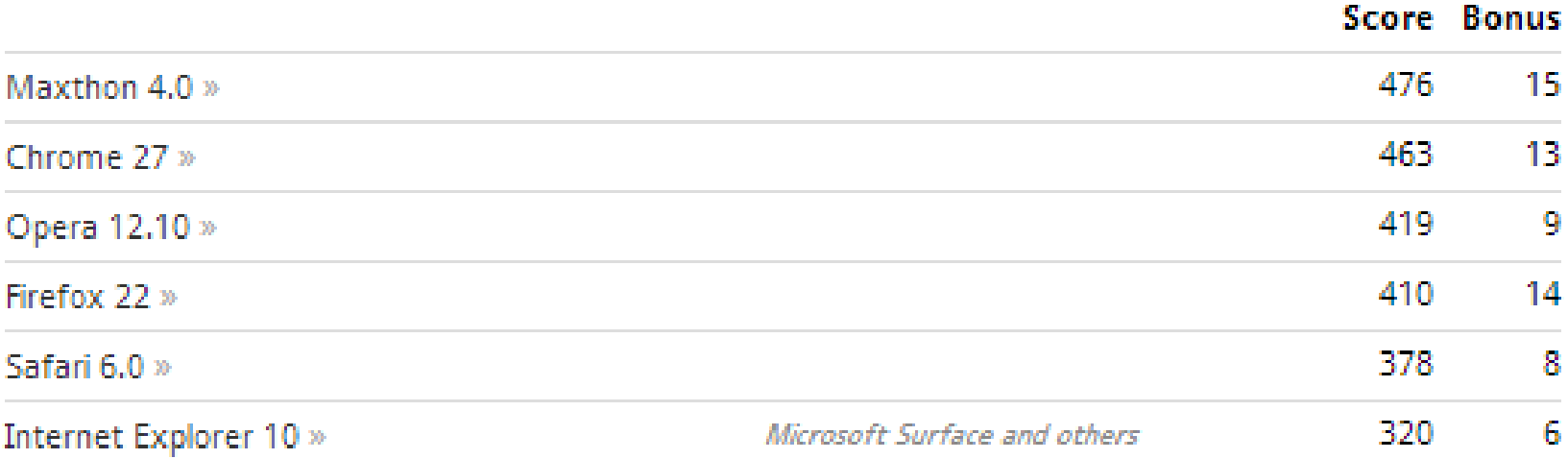

#### Browsers mobile

current

#### Score Bonus 448 11 Opera Mobile 14 » Android 422  $14$ Firefox Mobile 22 » Multiple platforms 417 11 Chrome 25 » All Android 4 devices RIM Tablet OS 2.1 » 411 9 **BlackBerry PlayBook** 406 12 Opera Mobile 12.10 » Multiple platforms iOS 6.0 » Apple iPhone, iPad and iPod Touch 386 9 Amazon Kindle Fire 358 13. Silk  $2.2 \times$ Microsoft Surface and others 320 6 Internet Explorer 10 » Android 4.0 » Asus Transformer Prime and others 297 3. 7 **HP** TouchPad 224 webOS  $3.0 \times$

#### Modernizr

**FRONT-FND DEVELOPMENT DONE RIGHT** 

"An indispensable tool."

- Bruce Bowman, sr. product manager, Edge Tools & Services

**Modernizr** is a JavaScript library that detects HTML5 and CSS3 features in the user's browser.

#### Why use Modernizr?

Taking advantage of cool new web technologies is great fun, until you have to support browsers that lag behind. Modernizr makes it easy for you to write conditional JavaScript and CSS to handle each situation, whether a browser supports a feature or not. It's perfect for doing progressive enhancement easily.

#### How it works

Modernizr runs quickly on page load to detect features; it then creates a JavaScript object with the results, and adds classes to the html element for you to key your CSS on. Modernizr supports dozens of tests, and optionally includes YepNope.js for conditional loading of ovtornal le and ess rocources

#### Download Modernizr 2.6.2

Use the commented, uncompressed Development version to develop with and learn from.

Then, dive into the Production build tool and pick just the tests you need!

ncompressed, 42 Kb **PRODUCTION** 

**View documentation** 

**DEVELOPMENT** 

Configure Your Build

## Get started with Modernizr

While Modernizr gives you finer control over the experience through JavaScript-driven feature detection, it is important to continue to use best practices throughout your development process. Use progressive enhancement wherever you can, and don't sacrifice accessibility for convenience or performance.

- Documentation: Getting started
- Taking Advantage of HTML5 and CSS3 with Modernizr, **Faruk Ates**
- · How to use Modernizr, Inayaili de León
- Modernizr: front-end development done right Ryan Seddon

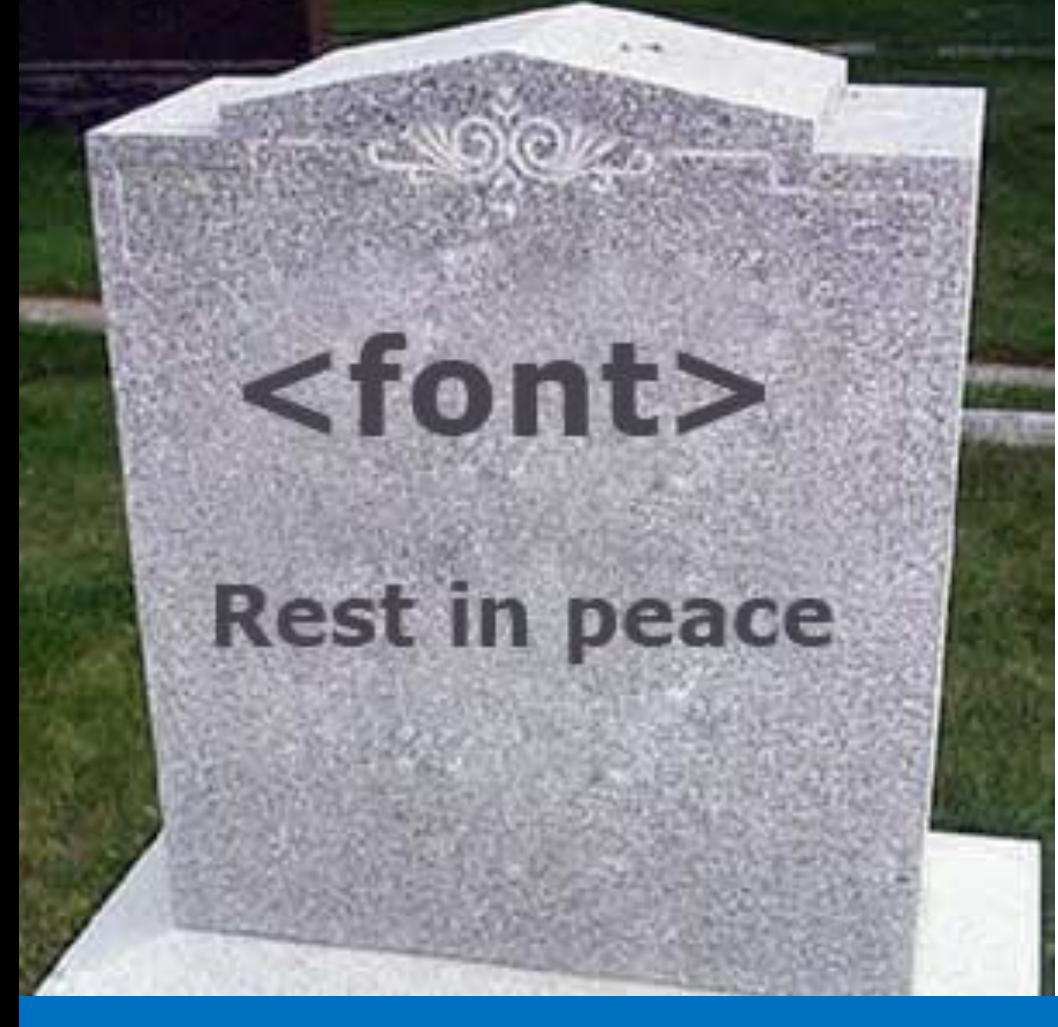

## **E o que ficou de fora do HTML5?**

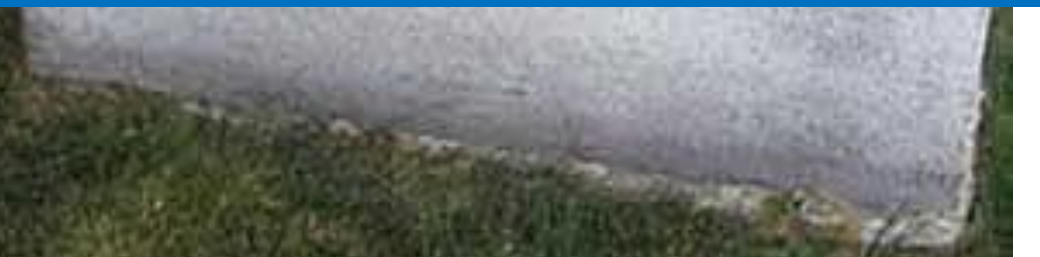

abbr, **align**, allowtransparency, archive, background, bgcolor, **border**, cellspacing, classid, clear, code, codetype, color, compact, frameborder, **height**, hspace, link, marginbottom, marginheight, marginleft, **marginright**, margintop, marginwidth, noshade, **nowrap**, profile, rev, rules, scheme, scrolling, size, standby, target, text, urn, **valign**, valuetype, version, vlink, vspace, **width**

abbr, **align**, allowtransparency, archive, background, **but a strategier**, cellspacing, classid, clear, compact, fram<sup>e</sup>borger, height, height and the settlement of the settlement of the settlement of the settlement of the set  $margin$   $\sim$   $\sim$   $\sim$  marginleft, margin**ing the studies of the marginal studies** of the material studies of the material studies of the material of the material studies of the material studies of the material studies of the material studies of the materia noshade, **New York and Alex**, scheme, scrolling, size, standby, the set, urn, **valign**, valuetype, version, vspace, width

## Obrigado!

## **Reinaldo Ferraz** @reinaldoferraz